# **UC Davis UC Davis Previously Published Works**

### **Title**

Judaism in Christian Eyes: Ethnographic Descriptions of Jews and Judaism in Early Modern Scholarship. By Yaacov Deutsch

**Permalink** <https://escholarship.org/uc/item/7k33c1m6>

**Journal** Journal of the American Academy of Religion, 82(2)

**ISSN** 0002-7189

**Author** Coudert, AP

**Publication Date** 2014-06-01

**DOI** 10.1093/jaarel/lfu023

Peer reviewed

Journal: Journal of the American Academy of Religion

Article DOI: lfu023

Article title: BOOK REVIEW

First Author: Allison Coudert

#### INSTRUCTIONS

- 1. Author groups: Please check that all names have been spelled correctly and appear in the correct order. Please also check that all initials are present. Please check that the author surnames (family name) have been correctly identified by a pink background. If this is incorrect, please identify the full surname of the relevant authors. Occasionally, the distinction between surnames and forenames can be ambiguous, and this is to ensure that the authors' full surnames and forenames are tagged correctly, for accurate indexing online. Please also check all author affiliations.
- 2. Figures: If applicable figures have been placed as close as possible to their first citation. Please check that they are complete and that the correct figure legend is present. Figures in the proof are low resolution versions that will be replaced with high resolution versions when the journal is printed.
- 3. Missing elements: Please check that the text is complete and that all figures, tables and their legends are included.
- 4. Special characters: Please check that special characters, equations, dosages and units, if applicable, have been reproduced accurately.
- 5. URLs: Please check that all web addresses cited in the text, footnotes and reference list are up-to-date, and please provide a`last accessed' date for each URL. Please specify format for last accessed date as: Month Day, Year.

<span id="page-2-0"></span>Journal: Journal of the American Academy of Religion

Article DOI: lfu023

Article title: BOOK REVIEW

First Author: Allison Coudert

## AUTHOR QUERIES - TO BE ANSWERED BY THE CORRESPONDING AUTHOR

The following queries have arisen during the typesetting of your manuscript. Please answer these queries by marking the required corrections at the appropriate point in the text.

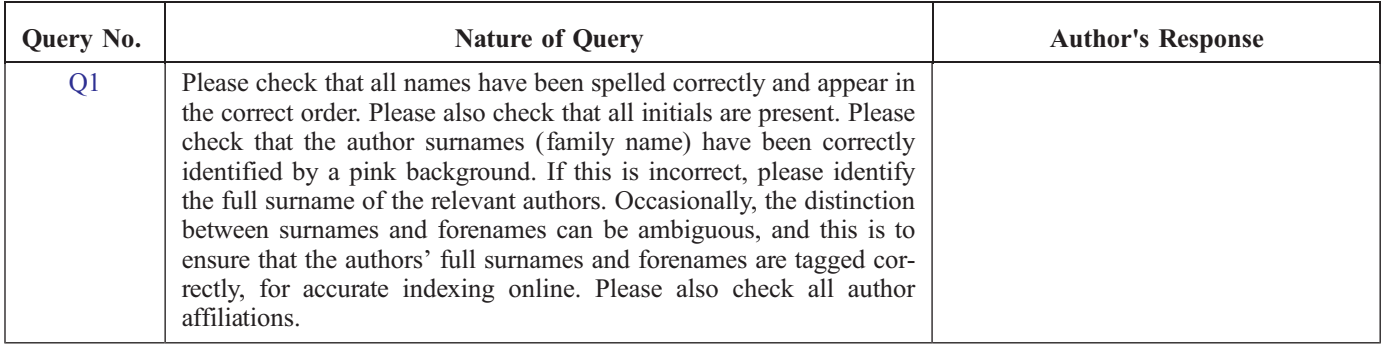

# **MAKING CORRECTIONS TO YOUR PROOF**

These instructions show you how to mark changes or add notes to the document using the Adobe Acrobat Professional version 7.0 (or onwards) or Adobe Reader 8 (or onwards). To check what version you are using go to **Help** then **About**. The latest version of Adobe Reader is available for free from get.adobe.com/reader*.*

For additional help please use the **Help** function or, if you have Adobe Acrobat Professional 7.0 (or onwards), go to http://www.adobe.com/education/pdf/acrobat\_curriculum7/acrobat7\_lesson04.pdf

#### **Displaying the toolbars**

**Adobe Reader 8: Select** Tools, Comments & Markup, Show Comments and Markup Toolbar**. If this option is not available, please let me know so that I can enable it for you.** 

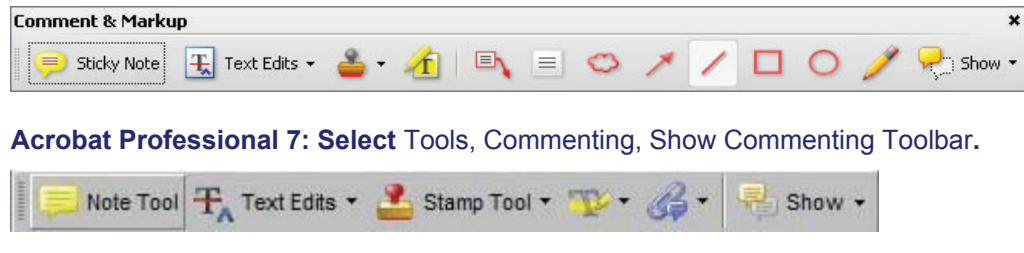

**Adobe Reader 10:** To edit the galley proofs, use the Comment Toolbar (Sticky Note and Highlight Text).

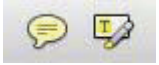

#### **Using Text Edits**

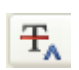

This is the quickest, simplest and easiest method both to make corrections, and for your corrections to be transferred and checked.

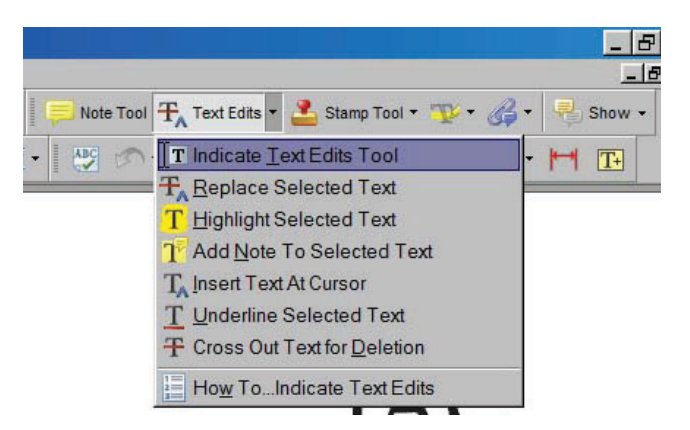

- 1. Click **Text Edits**
- 2. Select the text to be annotated or place your cursor at the insertion point.
- 3. Click the **Text Edits** drop down arrow and select the required action.

*You can also right click on selected text for a range of commenting options.*

#### **Pop up Notes**

With *Text Edits* and other markup, it is possible to add notes. In some cases (e.g. inserting or replacing text), a pop-up note is displayed automatically.

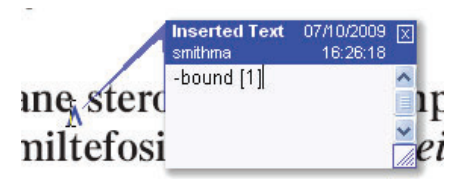

To **display** the pop-up note for other markup, right click on the annotation on the document and selecting **Open Pop-Up Note**.

To **move** a note, click and drag on the title area.

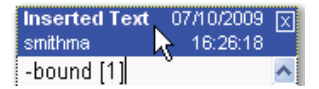

To **resize** of the note, click and drag on the bottom right corner.

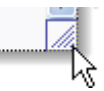

To **close** the note, click on the cross in the top right hand corner.

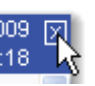

To **delete** an edit, right click on it and select **Delete**. The edit and associated note will be removed.

## **SAVING COMMENTS**

In order to save your comments and notes, you need to save the file (**File, Save**) when you close the document. A full list of the comments and edits you have made can be viewed by clicking on the Comments tab in the bottom-lefthand corner of the PDF.

# BOOK REVIEW

Judaism in Christian Eyes: Ethnographic Descriptions of Jews and Judaism in Early Modern Scholarship. By Yaacov Deutsch. Translated by Avi Aronsky. Oxford University Press, 2012. 320 pages. \$74.00.

Yaacov Deutsch has written a terrific book on an important subject. When taken together with Stephen G. Burnett's insightful book on Christian Hebraism, we now have a much more detailed, accurate, and nuanced picture of the changing ways Christians viewed Jews in the early modern period and the motivations 10 that lead Christians (and this includes Jewish converts to Christianity) to produce what Deutsch describes as "ethnographies" of Jews and Judaism. Among the important points Deutsch makes is that these early modern ethnographies represented a significant shift in Christian interests from the theological critique of Judaism characteristic of early Christian and medieval polemics to a new concern 15 with Jewry and Jewish ethnicity. This shift of interest reflected the economic and cultural changes accompanying the Reformation and Counter-Reformation, the encounter with foreign peoples promoted by increased trade, travel, and European colonization, and the new validation of curiosity and emphasis on eye-witnessing characteristic of the Scientific Revolution. While both medieval and early modern 20 treatises on Judaism can be described as polemical, the object of the polemics moves away from the short-comings of Jewish theology to the critique of Jewish customs and practices. But as Deutsch points out, the critical nature of the early modern polemic was increasingly muted after the eighteenth century as the number of convert authors declined to participate in such critical endeavors and the 25 enlightenment critique of religion and promotion of toleration took hold.

The issue of "othering" has also been of great interest to **scholars** ever since Simone de Beauvoir published *The Second Sex* in 1949. Like de Beauvoir, Said, and the many other scholars who deal with the way one identity is formed in opposition to another, Deutsch points out how the polemical ethnographies he 30 studies tell us as much, if not more, about Christians and Christianity in the early modern period than it does about Judaism. As he demonstrates, the polemic against Judaism was in important respects an attempt by Christian religious and political **authorizes** to distinguish true religion from false idolatry and set up new

Journal of the American Academy of Religion, pp. 1–3

© The Author 2014. Published by Oxford University Press, on behalf of the American Academy of Religion. All rights reserved. For permissions, please e-mail: journals.permissions@oup.com

norms and values in the wake of the breakdown of social and religious consensus 35 during the Reformation. It is no coincidence that most of the polemical ethnologies studied by Deutsch appeared in Germany, since Jews had been expelled from most other parts of Europe.

The ethnographies Deutsch studies were produced between the early sixteenth century and the last decades of the eighteenth century. Deutsch provides a 40 great service by clearly identifying these ethnographies—some seventy-eight in all—and distinguishing them from other kinds of episodic writing about Jews and Judaism since they present sustained discussion of Jewish customs and practices. Although Deutsch claims that the descriptions presented in these ethnographies are largely accurate, the authors clearly cherry-picked their material in 45 order to present Jews and Judaism in a negative light. For example, three basic charges were leveled against the Jews: their practices were directed against Christians and Christianity; their religion was riddled with ritual inanities and superstitions; and they deviated from biblical law. The labeling of Jewish practices as superstitious and ritualistic was more of a feature of Protestant than 50 Catholic polemical ethnographies. As Deutsch points out in making this critique, Protestant authors had Catholics as much in their sights as Jews.

While there is a consensus among scholars that Christian attitudes toward Jews changed in the early modern period, there is disagreement as to whether this change was positive or negative for Jews. Amos Funkenstein argued that rela- 55 tions between the two communities improved, while **Jonathan** Israel disagrees. He admits that Christians abandoned the common and prejudicial medieval claim that Jews practices magic but contends that early modern criticisms of Judaism were still brutal and detrimental to Jews as individuals and as a group. Shmuel Ettinger is more positive about the beneficial effects that Christian 60 Hebraism and the idea of toleration had for Jews. Deutsch's own position is closest to Ettinger. He convincingly argues that there were three phases in early modern polemical ethnographies: a first phase that carried on the medieval theological polemic; a second that concentrated on a critique of Jewish practices and customs; and a third that was more ethnographical than polemical, as fewer 65 Jewish converts wrote ethnographies that reflected their own need to validate their conversions.

Deutsch's book is lucidly structured. His first chapter gives a general overview of the seventy-eight books he identifies as polemical ethnographies. He provides two useful appendices, one a list of Jewish convert authors and a second of 70 authors born Christian. The next three chapters are devoted to specific topics that are treated repeatedly in the ethnographies: The Day of Atonement, circumcision, and dietary laws. Christians were especially interested in three aspects of the ritual for the Day of Atonement: The kapparot ceremony, when an individual's sins were supposedly transferred to a chicken; the lashes (malkot) ceremony, 75 in which Jewish males symbolically whip other males to expiate their sins; and the lighting of the candles. These were singled out as examples of ritualism and superstition. When it came to dietary laws, Christians were most interested in Jewish ritual slaughter, mainly to point out how banal and illogical the laws were. Some authors stressed what they saw as the gorging and carousing engaged 80 <span id="page-6-0"></span>in by Jews, using German verbs like fressen to describe their eating habits, a verb applied to animals, not humans.

Deutsch's book is the culmination of many years of fruitful research. It will be of great interest to anyone interested in the profound changes in religious practices and sensibilities occasioned by the breakdown of religious consensus in 85 the early modern period and the effect this had on Jewish–Christian relations. Inasmuch as early modern Jewish ethnographies were forerunners of both the modern study of religion and Jewish Studies, Deutsch's book will be of great use to many readers across the academic disciplines.

doi:10.1093/jaarel/lfu023 and a set of the set of the set of the set of the set of the set of the set of the set of the set of the set of the set of the set of the set of the set of the set of the set of the set of the set University of California, Davis [Q1](#page-2-0)